**Where can I find the Photoshop CS6.exe file to install this**

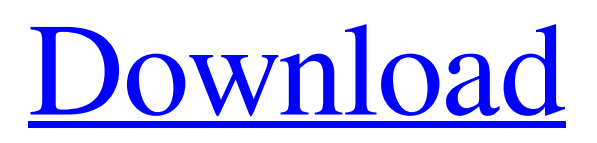

**Adobe Photoshop Cs6 Exe File Free Download Crack + License Key Free (Latest)**

Photoshop continues to evolve, not only in features and creative potential, but also in the ever-expanding range of products that can be used to work with the program. Many applications designed to work with Photoshop stand as a companion for those working in the program. To date, many of Photoshop's great tools can be found in Adobe Creative Suite 3 (CS3) and Lightroom 2.0. In this chapter, we introduce you to Photoshop's tools and how they work together. We also guide you through the basics of the program and the process of how to use Photoshop to enhance images that were taken with a digital camera. \* \* \* # Photoshop CS3, Lightroom 2.0, and other Key Features Adobe Photoshop CS3 represents a major leap forward for those who edit images, enabling users to more precisely manipulate color, create 3-D effects, and create custom page layouts. Among the many new features of Photoshop CS3: \* \*\*New sophisticated tools for design and printing:\*\* The Canvas tool enables you to work in the approximate proportions of a printed page. Built-in object and picture frame selection tools and a new Puppet Warp feature let you easily manipulate the edges of an object. The Print dialog enables you to specify the output size and print media type as you work. \* \*\*Designed to work with Adobe Lightroom 2.0:\*\* Lightroom 2.0 provides a new workflow for photographers. It integrates with Photoshop CS3 to provide a unified photoshopping environment. Lightroom's unique features enable your images to be viewed or viewed at the same time, while the Camera Raw dialog enables you to edit color using the same settings you use in Adobe Camera Raw. You can adjust settings in Lightroom or Camera Raw — and then export the image back into the Camera Raw dialog for

further editing. Figure 1-1 shows what the new interface looks like when you work in Photoshop CS3. Also in this release, Photoshop can now run in 64-bit mode. In earlier versions, you could choose the 32-bit or 64-bit option when you first started up the program. CS3 enables you to choose whether to use all 64 bits or half that amount of memory when working with an image. \* \*\*New Print dialog:\*\* The Print dialog simplifies creation of output files in Photoshop. Instead of exporting your image to a separate Photoshop file and then using other tools to resize and print, you can just export

## **Adobe Photoshop Cs6 Exe File Free Download For Windows**

How do I convert a Photoshop File to an Image Editor File? Your images are stored in a file format called Adobe Photoshop files. You can open these files in the Image Editor File. However, if the image you want to use as a background, icon, or illustration, you need a graphics editor file. Your graphics editor can open Photoshop file and create an image that can be used to create graphics and illustrations. How to Convert PSD to JPG/TIFF Open a PSD file in Photoshop Go to File > Convert to create a new file Import the file into the image editor and save the file How to Convert PSD to JPG There are two methods to convert a PSD file in Photoshop to JPG. Both methods are simple and include a few steps. However, the first method is a bit more time-consuming. Let's look at both methods. Method 1: Use Photoshop to Create a New Image File First, open the PSD file in Photoshop. Go to File > Convert to create a new file. Select create a new image file. The new image file will open in Photoshop. Select Image type. This is the type of image file you want to create. Photoshop Elements, Photoshop, and Photoshop for Mac all have dozens of different image types available. Go to Image

Type and select the type of file you want. For this example, we are creating a JPG file. Select the destination folder. This is where you want to save the file. The default file name will be the title of the new image. Once you have selected the file type and the destination folder, click next. This is the only time that the file type can be changed. If you need to adjust the image size, you can go back to this step and change the size. For most images, the default size is fine. If you are creating a logo or graphic, you might want to select the dimensions of the file. Click "Convert." The new image file will open in Photoshop Elements. File > Save As. Select the JPG file format and the destination folder. Drag the file to the graphics programs icon on your desktop. Method 2: Use GIMP to Create a New Image File First, open the PSD file in Photoshop. Go to File > Save As. Select 05a79cecff

### **Adobe Photoshop Cs6 Exe File Free Download Crack Keygen Full Version For Windows**

We go live to Ridgefield, New Jersey this morning where the New Jersey State Knights of Columbus are going to hold the presentation of the Order of Fidelity's Patriot Award to the Puerto Rican community in their community. We know that Governor Christie was in attendance. He's obviously going to receive the award on behalf of the State of New Jersey. We were not able to confirm earlier this morning whether or not Governor Christie would be joining the New Jersey Knights of Columbus and the Knights of Columbus Leadership Council today to receive the award. We are hearing that he is not. That's a major get. But that's not all. A majority of the New Jersey Knights of Columbus Leadership Council met with all the elected State Knights of Columbus Councils in December when this award was presented. This is on the order of, "You're going to wear a suit to your confirmation". This is a place that it's a practice to do formalities like this in the day. We're told that it's not that he is a no-show, he does have other things to do and the committee is meeting on what to do about it. They want to do it. This is a big get. Chris Christie is big. He's the big get. All of the New Jersey Knights of Columbus Leadership Council and the New Jersey State Knights of Columbus meeting together on that committee to make sure this happened in his honor was extremely important. He's coming here to the site of one of the largest meetings of the State Knights of Columbus. The New Jersey State Knights of Columbus is the only state of New Jersey in the entire country that has more than one Church. We're talking about Churches from Bergen to Passaic to Essex to Camden and now Union County. This morning's event is now in progress. We'll be back for our live coverage at 10:00am. Content on Facebook

Content on Twitter Content on Pinterest Copyright Information All articles and material found on firstknightnews.com are unique and copyrighted by the author. As such, firstknightnews.com and all its original content may not be copied or used in any form without prior written consent of the owner of firstknightnews.com The opinions expressed herein are those of the authors.

## **What's New in the Adobe Photoshop Cs6 Exe File Free Download?**

Newborn screening for sickle cell disease: special need for minority, rural, and underserved populations. Sickle cell disease (SCD) is a chronic hemolytic anemia with significant morbidity and mortality. Screening newborns for SCD allows early treatment and prevention of the disease. This article discusses SCD screening and the special needs of underserved communities as they apply to screening and screening programs. These underserved communities include minority, rural, and underserved urban populations. Data from the Collaborative Study of Sickle Cell Disease were analyzed to better define the specific needs of these populations. The authors found that the specific problems of these populations include low awareness of the disease among the parents, unawareness of the importance of screening for the disease, lack of access to SCD centers, fear of blood loss during the screening process, and parental stress related to the newborn screening process. To address these needs, the National Hemophilia Foundation has developed a national "One-Call" system that can be used by local health departments, like hospitals, to ensure that parents of infants and children with hemophilia can be located and reassured. These groups also need a well-designed program to educate families about the disease and conduct the screening process.Coca-Cola 'must' lift safety standards as ethanol and cane sugar prices fall Coca-Cola has made efforts in recent years to switch more cane sugar in North America to cane sugar from sugar beet to reduce its dependence on raw material costs, according to an analyst with Bernstein Research. Coca-Cola has made efforts in recent years to switch more cane sugar in North America to cane sugar from sugar beet to reduce its dependence on raw material costs, according to an analyst with Bernstein Research. Coca-Cola (NYSE: KO), which has subsidiaries in more than 200 countries, faces fierce competition from PepsiCo (NYSE: PEP), which in 2013 bought Quaker Oats. "The company has been hugely investing in these areas over the past decade," Richard Meeran, global sugar research analyst at Bernstein, said in an interview. "The sugar prices have been falling. There's also been a drop in the (United States') ethanol outlook." Coca-Cola must reduce dependence on cane sugar and ethanol, Meeran said, and use cheaper alternatives instead, such as cane sugar from Thailand, sugarcane from Brazil or sugar beet from the U.S.

### **System Requirements For Adobe Photoshop Cs6 Exe File Free Download:**

It's been a few months since we released Splatoon 2 with the Squid Research Lab Net Lab Data Analyzer available for public testing. In that time, we've heard many of you ask what you can do to optimize your game play performance and systems. In particular, we've received many questions about the CPU/RAM that we tested in the Net Lab Data Analyzer. So, in this article we would like to go over some basic system requirements, and how the components tested in our Net Lab Data Analyzer relate to your gaming experience. A quick refresher on what

# Related links:

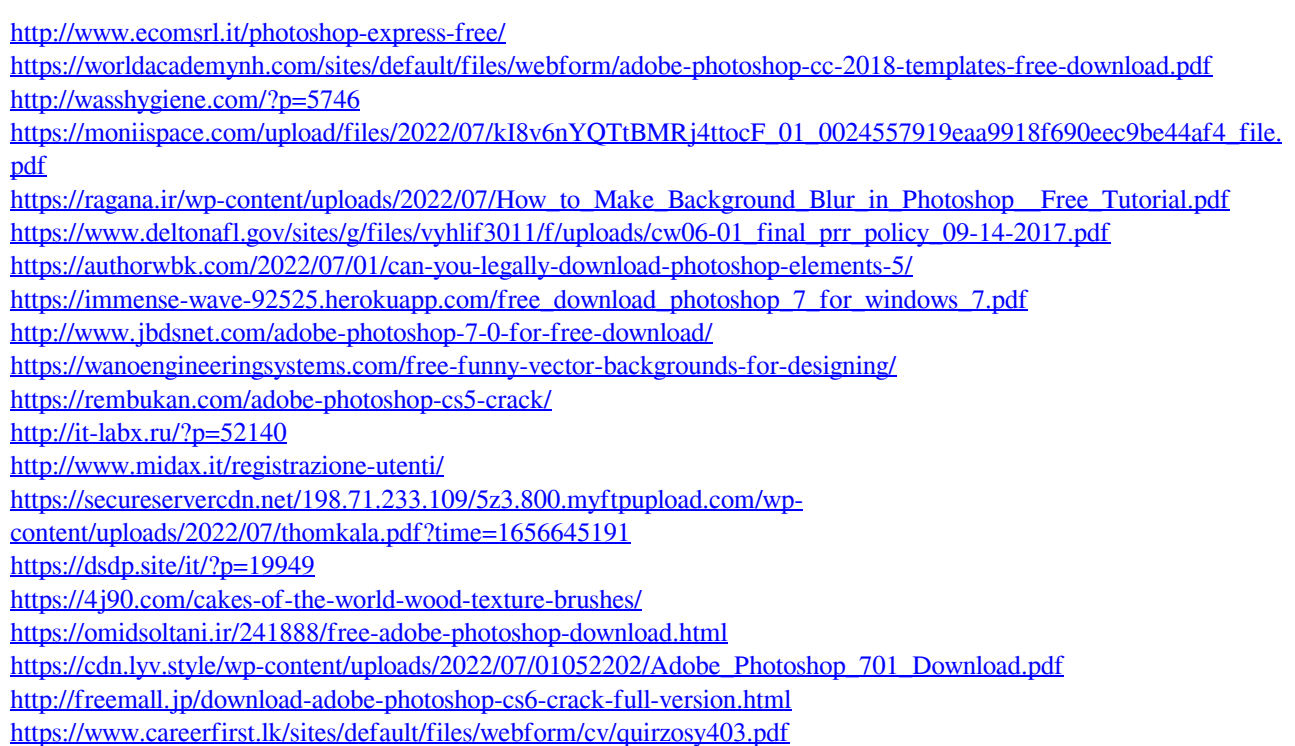